# **Visualization in the Browser**

Vectors and Interactivity

## **Example**

http://hotspots.io/election Published today, Jan 17

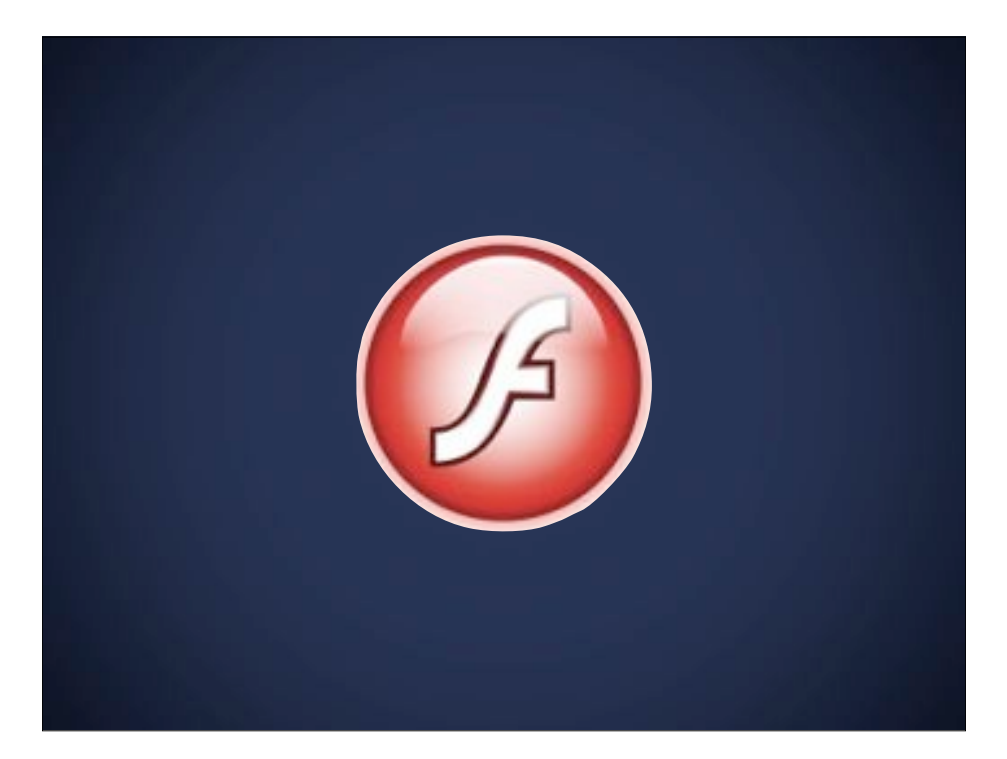

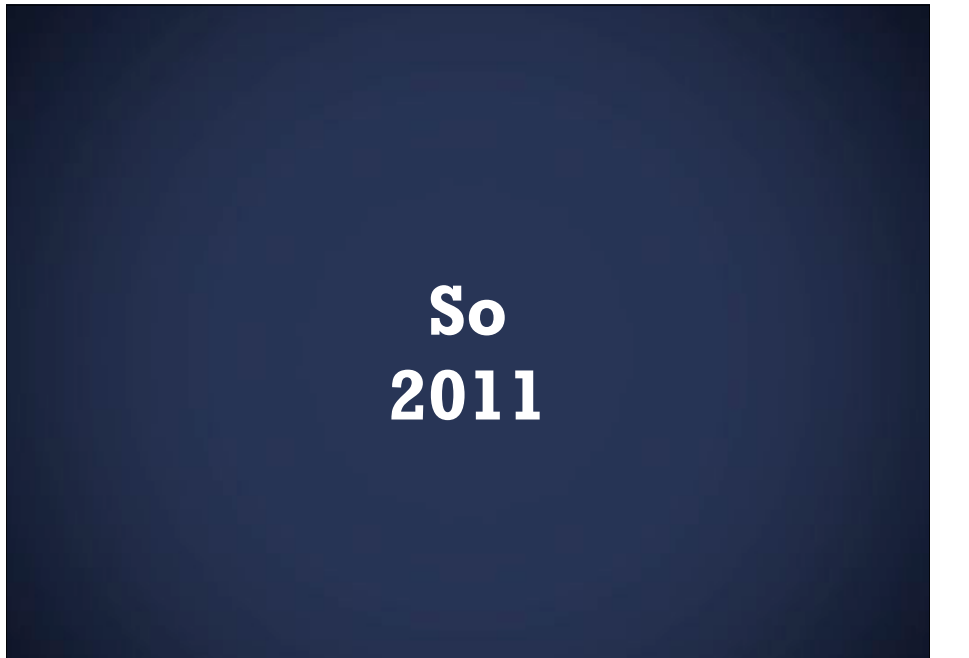

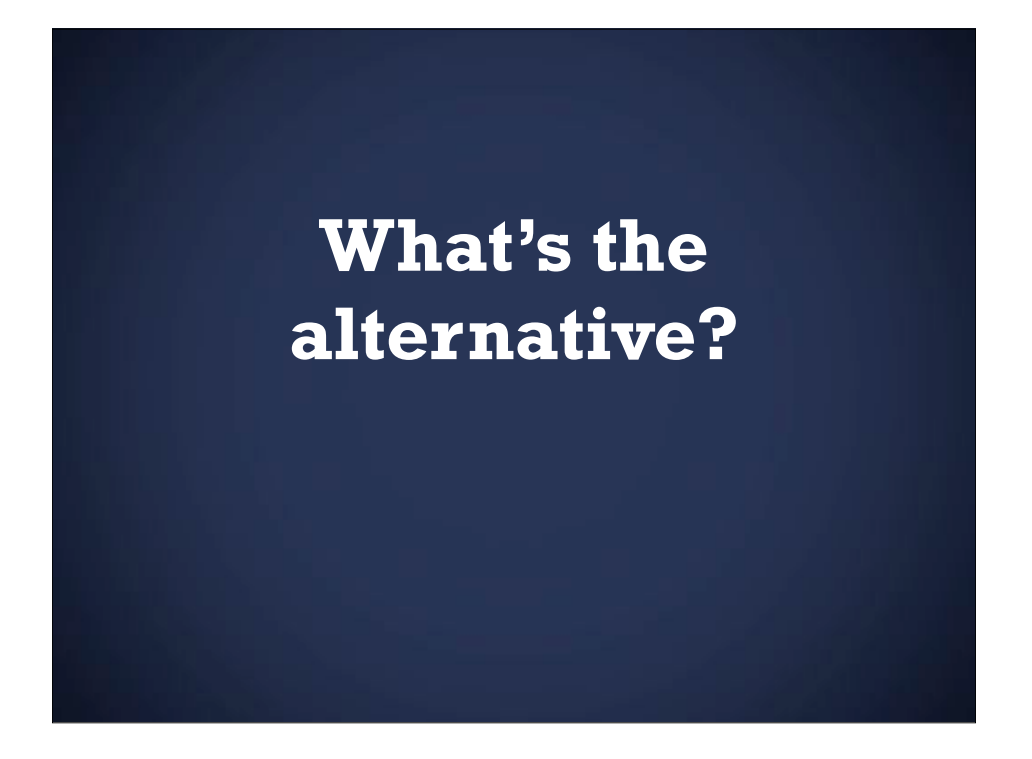

#### **(Scalable) Vector Graphics**

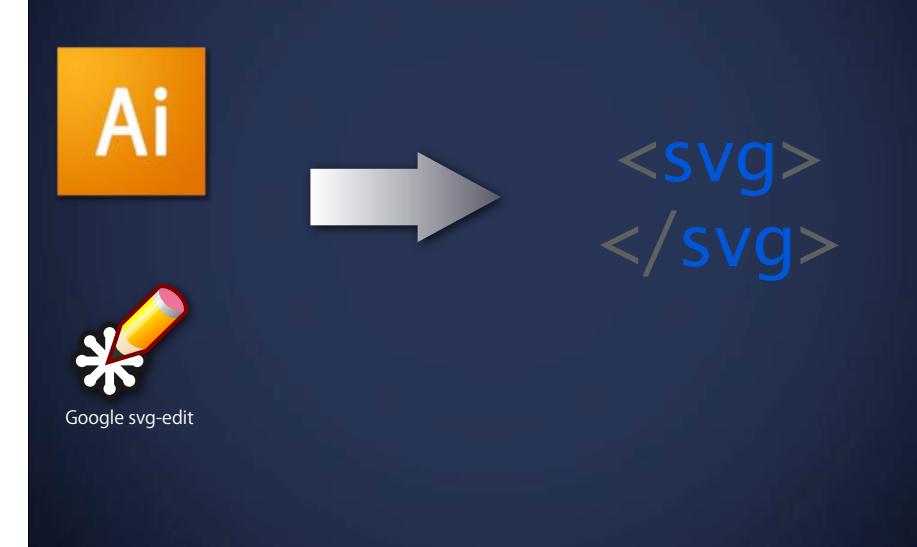

### **(Scalable) Vector Graphics**

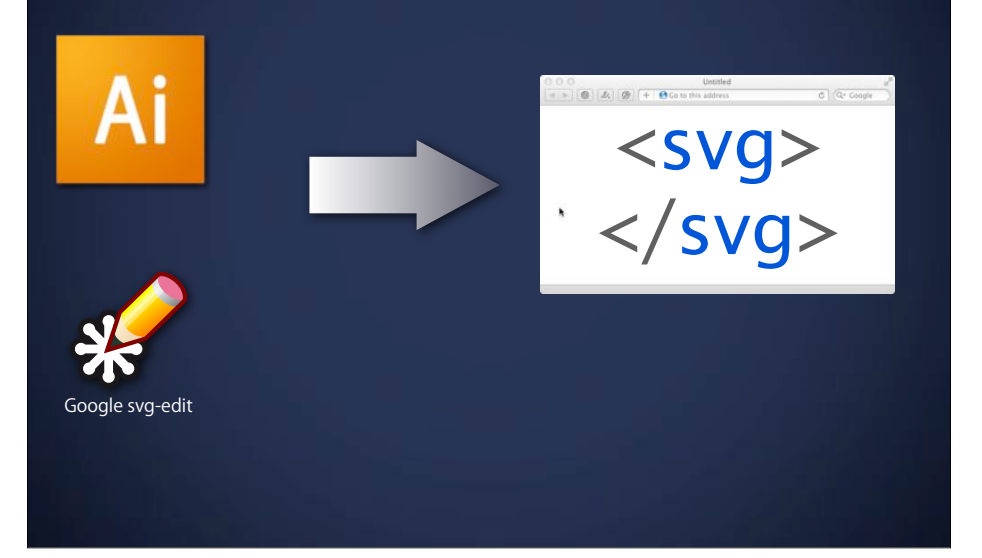

## **Bitmap vs. Outline**

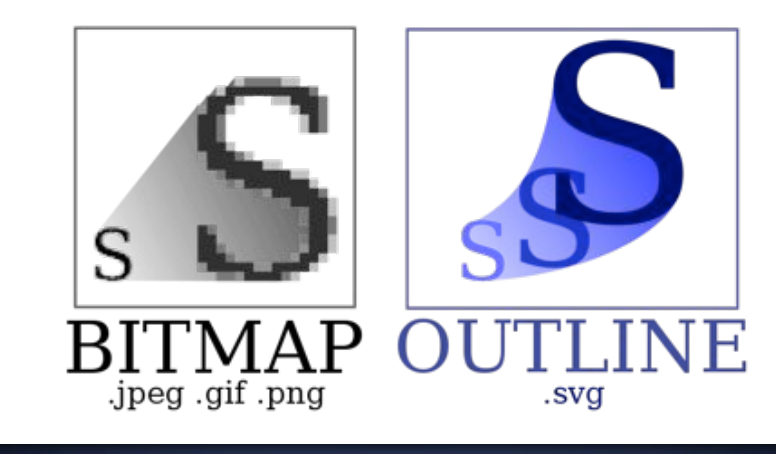

http://en.wikipedia.org/wiki/File:Bitmap\_VS\_SVG.svg

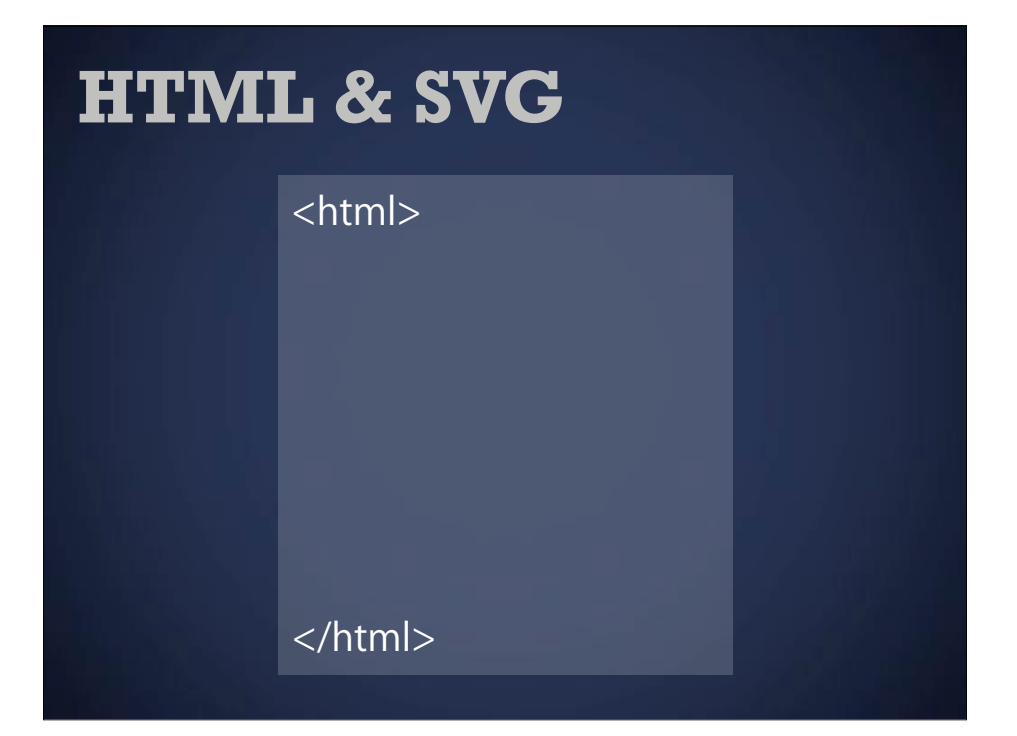

## **HTML & SVG**

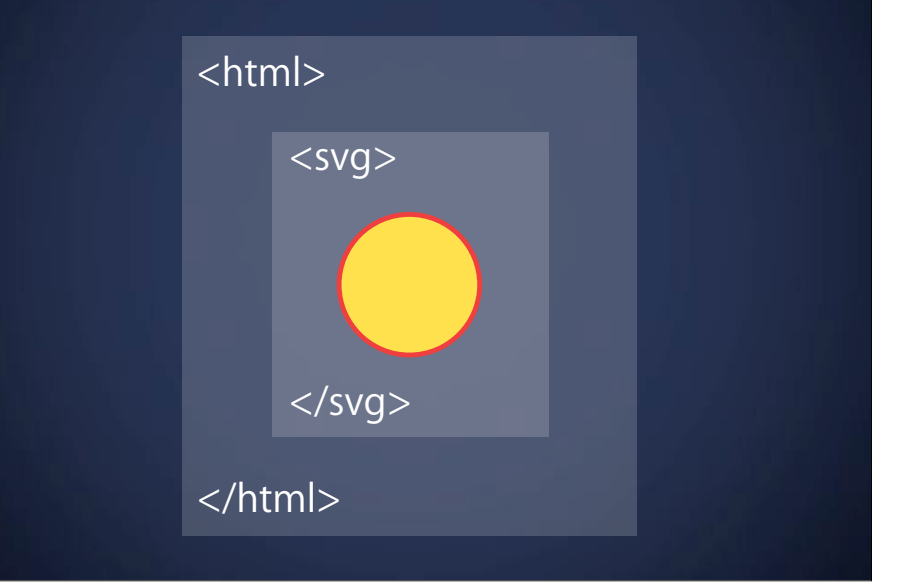

#### **Near Future?**

#### e.g. Google Body Browser

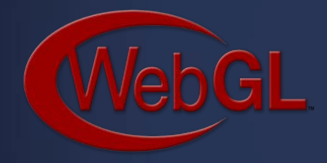

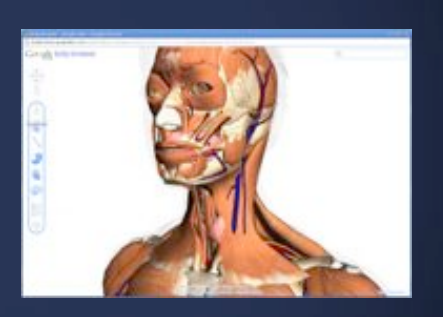

### **Visualization in the Browser**

- Based on web standards
- Fast
- Interactive
- No plugins required
	- ... at least in modern browsers

## **Next Week**

From Data to Visualization